## **WEB‐FB 互換表示設定解除手順**

本サービスを「Internet Explorer」でご利用いただく場合、リニューアル日(令和4年5月16日)までに 互換表示設定を解除していただく必要があります。

なお、「Microsoft Edge」、または「Google Chrome」でご利用いただく場合、本対応は必要ありません。

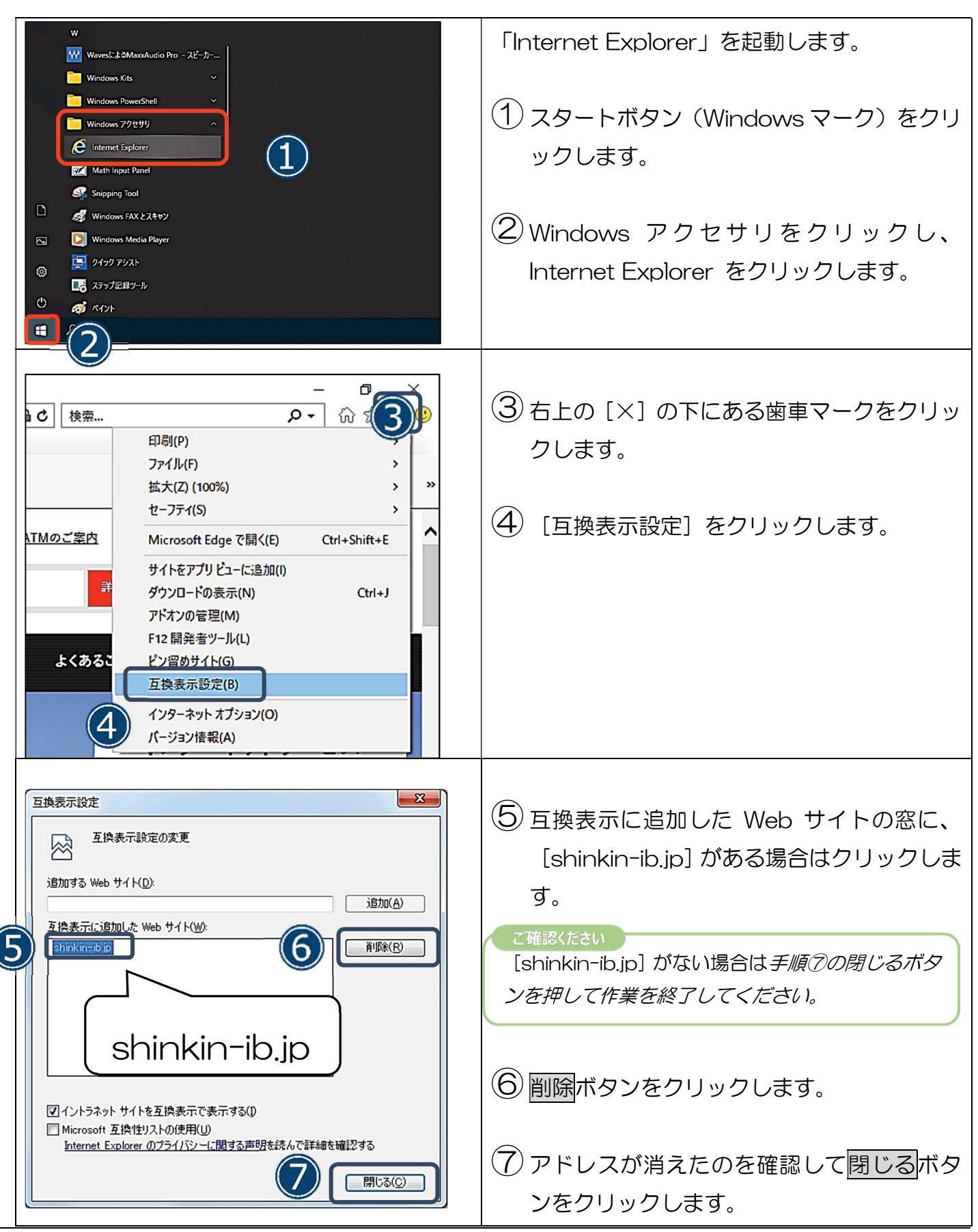